# **Table of Contents**

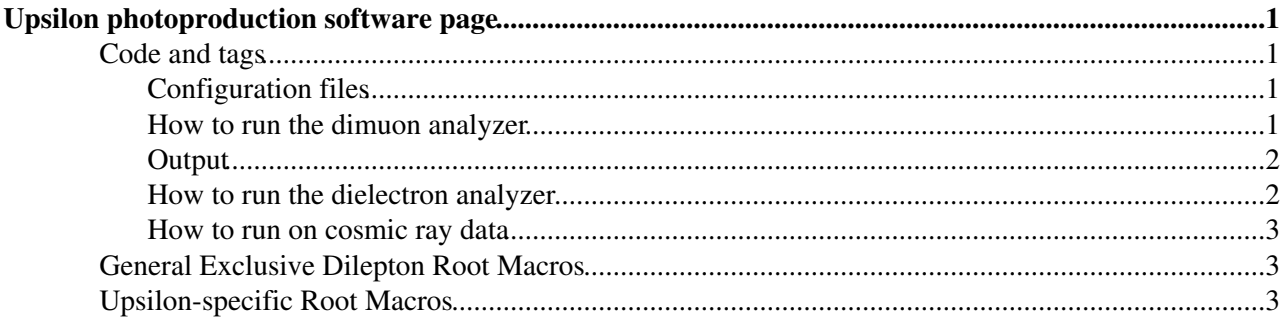

# <span id="page-1-0"></span>**Upsilon photoproduction software page**

Offline Guide for  $1+1$  and p  $1+1$  analyses.

#### <span id="page-1-1"></span>**Code and tags**

The following recipe is tested in CMSSW 2 2 6. The main analysis package is [DiffractiveForwardAnalysis/GammaGammaLeptonLepton](http://cmssw.cvs.cern.ch/cgi-bin/cmssw.cgi/CMSSW/DiffractiveForwardAnalysis/GammaGammaLeptonLepton/)<sup>™</sup>, while the extra tags are needed to run the FastSimulation of the CASTOR detector. From CMSSW\_3\_1\_X, the CASTOR FastSimulation will be included in the release, and the extra tags will not be needed.

```
cvs co -r V00-03-12 DiffractiveForwardAnalysis/GammaGammaLeptonLepton<br>cvs co -r V00-00-01 DataFormats/CMS.CastorReco
cvs co -r V00-00-01 DataFormats/CMS.CastorReco<br>cvs co -r V00-01-00 FastSimulation/ForwardDete
                                 FastSimulation/ForwardDetectors<br>RecoLocalCalo/Castor
cvs co -r V00-01-00
 cvs co -r V01-00-01 SimDataFormats/GeneratorProducts
 scramv1 b
```
### <span id="page-1-2"></span>**Configuration files**

• The input [PAT](https://twiki.cern.ch/twiki/bin/view/CMS/SWGuidePAT) lists, the dpt and dphi cuts on the lepton pair, the deltaR from the leptons used for the extra towers in the exclusivity, and the output ntuple file name can be configured at run time. The default values for these options are defined in python/PATGammaGammaMuMu\_cfi.py. For the input lists, no changes are made to the default PAT selections (documented [here](https://twiki.cern.ch/twiki/bin/view/CMS/EWKPatDefaults21X) for  $CMSSW_2_1_X$ . The following input objects are used by default:

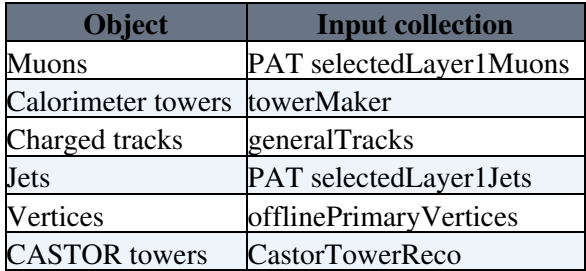

A filter on HLT bits can be applied using python/HLTFilter\_cfi.py. The current default setting will • select events passing either the [HLT\\_DoubleMu3](https://twiki.cern.ch/twiki/bin/view/CMS/TSG_18_II_09_8E29#HltDoublemu3) , or [HLT\\_Mu3](https://twiki.cern.ch/twiki/bin/view/CMS/TSG_18_II_09_8E29#HltMu3) triggers.

#### <span id="page-1-3"></span>**How to run the dimuon analyzer**

- The main file is test/RunGammaGammaLeptonLeptonPAT\_cfg.py:
	- Edit the *PoolSource* to choose your input files. The default is a Z to mumu sample that is ♦ available at CERN. For running at other sites, consult [DBS](https://twiki.cern.ch/twiki/bin/view/CMS/WorkBookDataSamples) to find what samples are available, or see the instructions for submitting grid jobs with [CRAB](https://twiki.cern.ch/twiki/bin/view/CMS/WorkBookCRABTutorial).
	- Edit the "path p" at the end to choose which modules will run. For example, to run the ♦ CASTOR FastSimulation, filter on trigger bits, produce the PAT objects, and finally run the dimuon analyzer module, the path would look like:

```
 process.p = cms.Path( 
           process.CastorTowerReco 
           + process.hltFilter 
           + process.patLayer0 
           + process.patLayer1 
           + process.gamgammumuanalysis 
 )
```
• cmsRun RunGammaGammaLeptonLeptonPAT\_cfg.py

### <span id="page-2-0"></span>**Output**

The code will dump out an ntuple containing all events that have exactly two opposite sign leptons from the selected lists that pass the selected dpt and dphi cuts. Output quantities include the 4-vector information (px, py, pz, E, pT/ET, eta, phi - where applicable) for the following objects:

- Muons
- CMS.CaloTowers that are separated by DeltaR > 0.3 from any of the muon candidates, and all towers in CASTOR
- Jets
- Charged tracks, that do not overlap with any of the muon candidates
- The highest energy and highest ET extra tower, and highest energy jet in the event

The following quantities are included for the dimuon candidate pair:

- The invariant mass
- The dimuon vertex position, chi<sub>2</sub>, and fit result (validity)
- The 3D distance from the dimuon vertex to the closest extra track in the event, and the number of extra tracks within radii of 1mm, 3mm, 5mm, 1cm, 3cm, 5cm, 10cm
- The Delta-pT and Delta-phi of the muon pair

The following exclusivity variables are included:

- The number of extra calorimeter towers above threshold in both E and ET, for the full CMS detector and for the HB, HE, HF regions of the HCAL.
- The number of extra tracks in the event.
- The total sum of energy of extra calorimeter towers, sum of energy of jets, and sum of energy of CASTOR towers for the forward and backward CASTOR detectors

The following muon identification and isolation variables are included:

- The type of muon (tracker, global, or standalone)
- The muon isolation variables in cones of DeltaR  $< 0.3$  and DeltaR  $< 0.5$
- The muon ID, based on the TMLS Optimized Low pT loose selector
- The timing information from the DTs

#### <span id="page-2-1"></span>**How to run the dielectron analyzer**

A second version of the analyzer for running over the corresponding dielectron modes is also included. This was used for older studies in the 2007 exclusive dilepton PAS (add ref.). It has been updated enough to run in CMSSW\_2\_2\_6, but has otherwise not been fully maintaned or optimized. It can be run following a similar recipe as the dimuon analyzer, with gamgammumuanalysis replaced by gamgameeanalysis in the path in the main configuration file RunGammaGammaLeptonLeptonPAT cfg.py:

```
 process.p = cms.Path( 
          process.CastorTowerReco 
          + process.hltFilter 
           + process.patLayer0 
           + process.patLayer1 
           + process.gamgameeanalysis 
 )
```
• cmsRun RunGammaGammaLeptonLeptonPAT\_cfg.py

The defaults are defined in the configuration file python/PATGammaGammaEE\_cfi.py. The input electron list is PAT selectedLayer1Electrons.

#### <span id="page-3-0"></span>**How to run on cosmic ray data**

A modified version of the analyzer is also included for running over cosmic ray data. Compared to the main analyzer, it has the following modifications:

- There is no requirement that there be exactly two muon candidates in the event.
- No filtering on HLT bits is applied by default.
- The input muon list is ["muons".](https://twiki.cern.ch/twiki/bin/view/CMS/SWGuideCosmicMuonReco#Muon_collections_available_start)
- The input charged track list is cosmictrackfinder P5.
- The input jets list is [sisCone5CaloJets](https://twiki.cern.ch/twiki/bin/view/CMS/SWGuideDataFormatRecoJets).

The main file is test/RunCosmicMuonMuon\_cfg.py. \* Edit the *PoolSource* to choose your input files. The default is set to a sample of field-on cosmics taken during Fall 2009, and skimmed to select events with at least one muon candidate reconstructed within the tracker.

```
• cmsRun RunCosmicMuonMuon_cfg.py
```
The output is similar to that for the dimuon analyzer described above.

## <span id="page-3-1"></span>**General Exclusive Dilepton Root Macros**

There are several ROOT macros in the test/ directory for doing further analysis and making plots from the output ntuples.

- PlotSigVsBkg.C applies the exclusivity and lepton cuts and makes the plots used for the CSA07 PAS analysis.
- MakeWeightedPlots.C makes histograms of the CSA07 soup samples, after applying the appropriate event-by-event weights.
- *MakeSkimQAPlots.C* just makes a page of plots of the main analysis variables.

## <span id="page-3-2"></span>**Upsilon-specific Root Macros**

• *DileptonFitter.C*: This is a CMS.RooFit macro for fitting the Upsilon mass region. It takes as input a text file with the masses of all events passing the selection cuts. It performs a fit to the mass region 8-12 GeV with three Gaussians for the signal, and a first-order polynomial for the continuum background. The yields, means, and widths of the three Gaussians are free parameters by default.

Responsible: Main.Grzegorz.Brona Last reviewed by: *Never reviewed*